1 /3/2013

### **Ex.1 (Pt.12)**

A signal sampled at 48kHz, is filtered with the following system made of the sequence of filters F1 and F2 with the following outputs:

F1: 
$$
y(n) = x(n) - x(n-1) - \frac{4}{9}y(n-2)
$$
  
F2:  $y(n) = x(n) - \frac{2}{3}y(n-1)$ 

The two filters are applied in cascade one after the other.

- 1. Define the z‐transform of the every single filter, F1, F2 and of their cascade (F3).
- 2. Plot the zeros-poles diagram of the whole filter (F3).
- 3. Draw an approximate representation of the output amplitude of the filter F3.

A sinusoid of 12 kHz with amplitude 10 enters the system.

4. What will be the amplitude of the output sinusoidal?

## **Ex.2 (Pt.12)**

Given a process with as input a gaussian white noise  $w_n$  with  $E[w_n] = 0$ , and  $\sigma^2 = 1$ 

The output is  $x_n = w_n - \frac{1}{2} w_{n-1} + w_{n-2}$  $x_n = w_n - \frac{1}{2} w_{n-1} + w_{n-1}$ 

- 1. Compute the first 3 samples  $\left[r_0, r_1, r_2\right]$  of the autocorrelation of the process  $x_n$
- 2. Provide a Parametric spectral estimation of the AR process of order 1 ( $H_{AR(1)}$ )

### **Ex.3 (Pt. 11 – MATLAB code)**

Given an IIR filter with:

three poles:  $p_1 = 0.99$   $p_2 = 0.9 e^{j\frac{\pi}{8}}$   $p_3 = 0.9 e^{-j\frac{\pi}{8}}$ three zeros:  $z_1 = -1$   $z_2 = e^{j\frac{\pi}{16}}$   $z_3 = e^{-j\frac{\pi}{16}}$ 

- 1. Plot poles and zeros in the complex plane.
- 2. Compute the coefficients of its difference equation.
- 3. Compute and plot (positive and negative frequencies) the Frequency response using 'freqz'.
- 4. Compute and plot the impulse response  $h(n)$  at  $n = 0, ..., 10024$ .
- 5. Defined x(n) = sin(0.1 π n), compute and plot the output at n=0, ..., 10024.

# **Solutions**

**Ex.1**

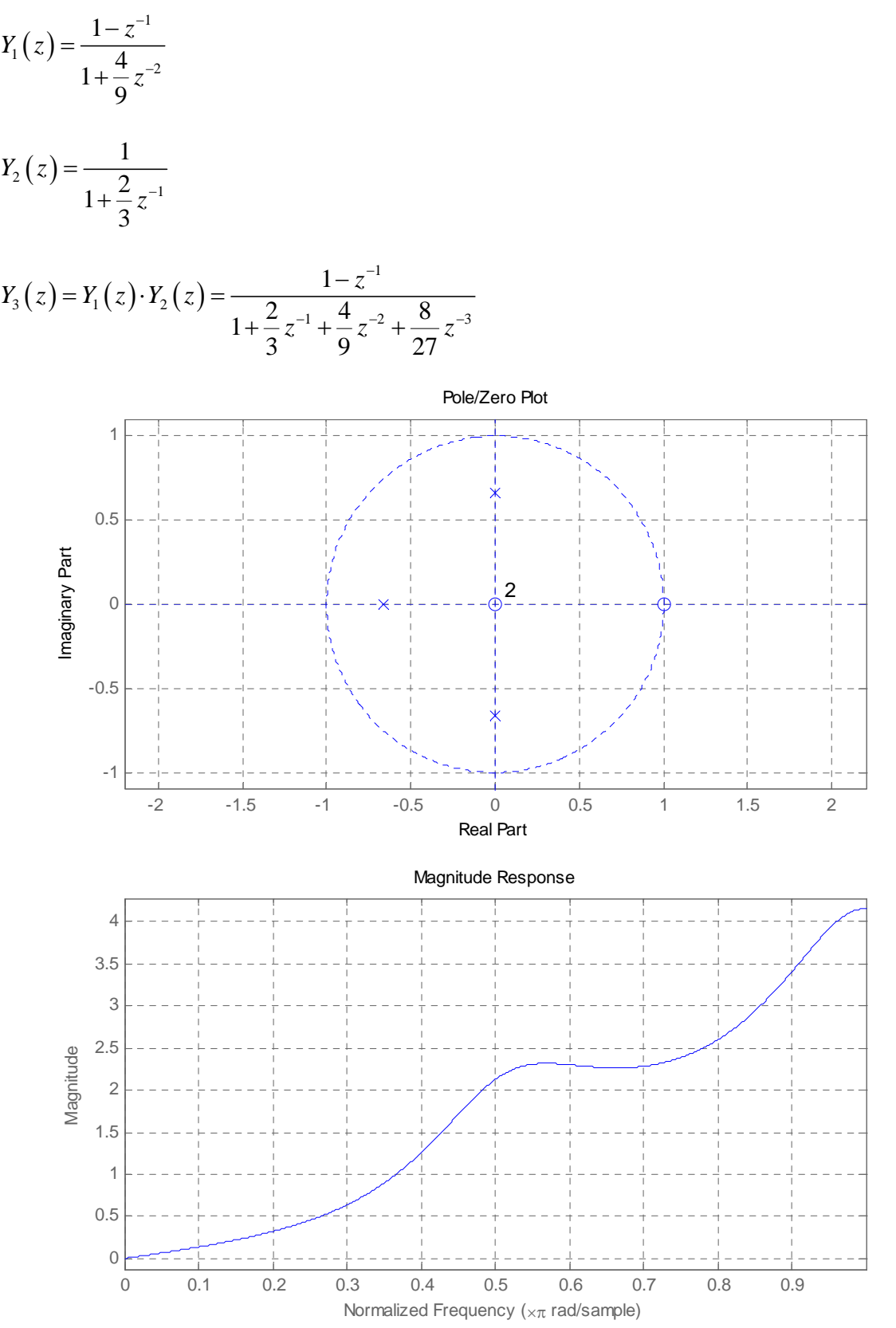

The amplitude will be, since the normalized pulsation will be  $\pm \pi/2 \rightarrow z = \pm i$ , if the input amplitude is 10, 21.2

**Ex.2**

$$
r_0 = 1^2 + \left(-\frac{1}{2}\right)^2 + 1^2 = \frac{9}{4}
$$
  

$$
r_1 = \left(-\frac{1}{2}\right) \cdot 1 + \left(-\frac{1}{2}\right) \cdot 1 = -1
$$
  

$$
r_2 = 1
$$

Applying Yule‐Walker formula:

$$
\begin{bmatrix} \frac{9}{4} & -1 \\ -1 & \frac{9}{4} \end{bmatrix} \begin{bmatrix} 1 \\ a_1 \end{bmatrix} = \begin{bmatrix} \sigma^2_{AR(1)} \\ 0 \end{bmatrix}
$$

$$
a_1 = \frac{4}{9}
$$

$$
\sigma^2_{AR(1)} = \frac{65}{81}
$$

$$
H_{AR(1)} = \frac{1}{1 + \frac{4}{9}z^{-1}}
$$

#### **Ex.3**

clear clc close all  $p = [0.99 \; ; \; 0.99*exp(j*pi/8) \; ; \; 0.99*exp(-j*pi/8)]$ ;  $z = [-1; exp(j*pi/16) ; exp(-j*pi/16)];$  $ka$ figure, zplane(z,p)  $8<sub>b</sub>$  $a = poly(p)$ ;  $b = poly(z)$ ; Ns = 1024; %c % FREQUENCY IMPULSE RESPONSE  $[H, w] = \text{freqz}(b, a, \text{Ns});$ % w va da 0 a pi % column vectors % WE WANT TO SEE ALSO THE NEGATIVE FREQUENCIES % w and H are column vector (we have to flip the rows)  $wc=[-filipud(w(2:end)): w];$ Hc=[conj(flipud(H(2:end))); H]; % For flipping the columns we use the command fliplr figure, subplot(2,1,1) plot(wc,20\*log10(abs(Hc))); title('Module of the frequency response'), xlabel('frequency [rad/sampl]'), ylabel('|H(\omega)|'); axis([-pi pi -50 50 ] )

```
subplot( 2 , 1 , 2 ) 
plot(wc, phase(Hc) )
title('Phase of the frequency response'), 
xlabel('frequency [rad/sampl]'), ylabel('\angle(H(\omega))');
axis([ -pi pi -pi pi ])
```

```
% equivalently , the frequency response is computed as follows
B = fft(b,Ns);a = fft(a,Ns);%w = 2*pi*[0:Ns-1]/(Ns);
H = B. / A;
%figure
%subplot(2,1,1)%plot(w, 10*log10(abs(H).^2));
%axis( [ 0 pi -50 50 ] )
%title('Module of the frequency response'), 
%xlabel('frequency [rad/sampl]'), ylabel('|H(\omega)|');
$subject( 2, 1, 2)%plot (w, phase (H) )
%axis ( [ 0 pi -pi pi ] )
%title('Phase of the frequency response'), 
%xlabel('frequency [rad/sampl]'), ylabel('\angle(H(\omega))');
```
% impulse response

```
delta = [1 ; zeros(Ns-1,1)];
h = \text{filter}(b, a, \text{delta});
figure
subplot(2,1,1), stem([0:Ns-1],h), title('impulse response')
h1=ifft(H);
```

```
%subplot(2,1,2), stem([0:Ns-1],h1), title('impulse response')
```
% filtering % input n=[0:1:Ns-1];  $x= \sin((pi/10)*n);$ y=filter(b,a,x); figure,  $plot(abs(y))$